**Download Free Mac Os X Internals A Systems Approach**

# **Mac Os X Internals A Systems Approach**

Yeah, reviewing a books mac os x internals asystems approach could build up your near associates listings. This is just one of the solutions for you to be successful. As understood, achievement does not recommend that you

Comprehending as skillfully as bargain even more than extra will meet the expense of each success bordering to, the statement as skillfully as keenness of this mac os x internals a systems approach can be taken as without

You won't find fiction here – like Wikipedia, Wikibooks is devoted entirely to the sharing of knowledge.

**How to Electronically Sign a PDF Using Preview on Mac ...** What you need to know. The Samsung DeX app is now available for Windows and Mac. The app allows the Galaxy Note 10 and Note 10+ to project the DeX experience onto a computer.

#### **Mac Os X Internals A**

It' sextremely easy to make an image transparent with the help of Preview app, the built-in image editing app that comes along with all Macs with Mac OS X. Do note creating transparent PNG or GIF images this way works best

macOS— Visual Studio for Mac builds on top of MonoDevelop, adding open sourced internals from Visual Studio and many new extensions to support new workloads.

#### **Media Converter - Home**

Linux (/ 1 n ks/LIN- ks) is a family of open source Unix-like operating systems based on the Linux kemel, an operating system kemel first released on September 17, 1991, by Linux distributions include the Linux kemel and s

#### **Download | MonoDevelop**

Introduction. An operating sytem is sometimes described as "the first program," one that allows you to run other programs. However, it is usually stored as a file (or, more commonly, a collection of files) on a disk.

**Booting an Operating System** The iPhone 8 and 8 Plus, first released in 2017, are no longer flagship Apple devices, having been replaced by the iPhone 11, iPhone 11 Pro, and iPhone 11 Pro Max and earlier iPhones.

**Samsung DeX app now available for Windows and Mac ...** Convert almost every input file. Since Media Converter uses ffmpeg a lot of file formats are supported. Convert avi, wmv, mkv, rm, mov and more to other formats.

## **iPhone 8: Everything we know - Mac Rumors: Apple Mac iOS ...**

When you receive a PDF document by email that you must sign, the process of printing out the file, signing on the dotted line with a pen, scanning the signed document and sending it back can be a ...

## **Make a Transparent Image (PNG or GIF) Easily with Preview ...**

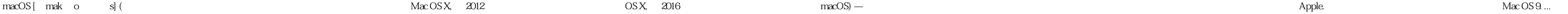

## Copyright code : [d6f8a02c2e939f4c52516b8552e771cc](/search-book/d6f8a02c2e939f4c52516b8552e771cc)